## МИНИСТЕРСТВО НАУКИ И ВЫСШЕГО ОБРАЗОВАНИЯ РОССИЙСКОЙ ФЕДЕРАЦИИ федеральное государственное автономное образовательное учреждение высшего образования "САНКТ-ПЕТЕРБУРГСКИЙ ГОСУДАРСТВЕННЫЙ УНИВЕРСИТЕТ АЭРОКОСМИЧЕСКОГО ПРИБОРОСТРОЕНИЯ"

Кафедра № 32

УТВЕРЖДАЮ

Руководитель направления

доц., к.т.н., доц.

(должность, уч. степень, звание)

С.В. Солёный

(инициалы, фамилия)

(подпись) «22» июня 2023 г.

## РАБОЧАЯ ПРОГРАММА ДИСЦИПЛИНЫ

«Цифровые двойники в электроэнергетике» (Наименование дисциплины)

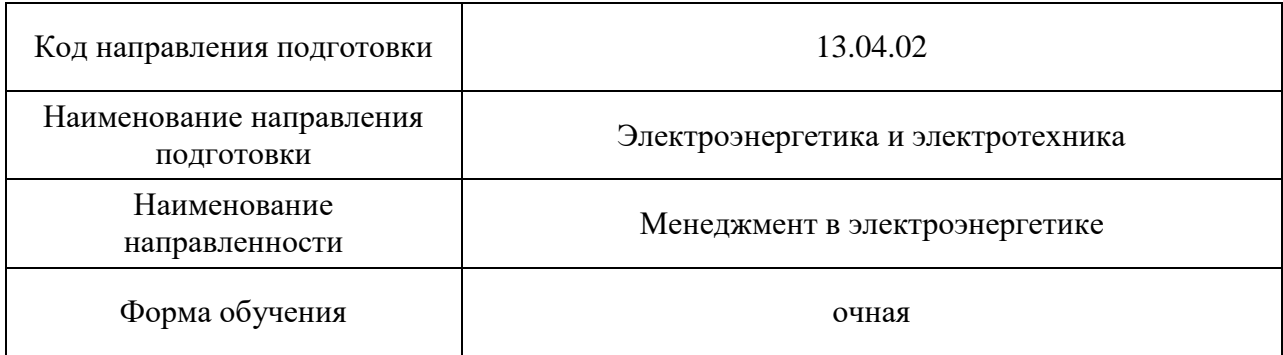

Санкт-Петербург – 2023

#### Лист согласования рабочей программы дисциплины

Программу составил (а)

(должность, уч. степень, звание) (подпись, дата) (инициалы, фамилия)

доц., к.т.н. В.П. Кузьменко

Программа одобрена на заседании кафедры № 32

«24» апреля 2023 г., протокол № 6

Заведующий кафедрой № 32

доц., к.т.н., доц. С.В. Солёный (уч. степень, звание) (подпись, дата) (инициалы, фамилия)

Ответственный за ОП ВО 13.04.02(01)

(должность, уч. степень, звание) (подпись, дата) (инициалы, фамилия)

доц., к.т.н., доц. Соцения

Заместитель директора института №3 по методической работе

(должность, уч. степень, звание) (подпись, дата) (инициалы, фамилия)

ст. преп.  $(|Z|$ 

#### Аннотация

Дисциплина «Цифровые двойники в электроэнергетике» входит в образовательную программу высшего образования – программу магистратуры по направлению подготовки 13.04.02 «Электроэнергетика и электротехника» направленности «Менеджмент в электроэнергетике». Дисциплина реализуется кафедрой «№32».

Дисциплина нацелена на формирование у выпускника следующих компетенций:

ПК-3 «способен применять технологии цифровых двойников для информационного моделирования объектов профессиональной деятельности.»

Содержание дисциплины охватывает круг вопросов, связанных с технологиями информационного и компьютерного моделирования и технологии цифровых двойников в электроэнергетике.

Преподавание дисциплины предусматривает следующие формы организации учебного процесса: лекции, лабораторные работы, самостоятельная работа обучающегося.

Программой дисциплины предусмотрены следующие виды контроля: текущий контроль успеваемости, промежуточная аттестация в форме экзамена.

Общая трудоемкость освоения дисциплины составляет 4 зачетных единицы, 144 часа.

Язык обучения по дисциплине «русский».

1. Перечень планируемых результатов обучения по дисциплине

1.1. Цели преподавания дисциплины

Освоение обучающимися теоретических и практических навыков применения технологий цифровых двойников (ЦД) электроэнергетических объектов, оценки влияния экономических факторов, снижения себестоимости, качества и сроков разработки информационных моделей объектов профессиональной деятельности.

Дисциплина формирует у обучающихся представление о цифровых информационных моделях, способах повышения их технологичности, а также повышения надежности и эффективности эксплуатации объектов профессиональной деятельности.

1.2. Дисциплина входит в состав части, формируемой участниками образовательных отношений, образовательной программы высшего образования (далее – ОП ВО).

1.3. Перечень планируемых результатов обучения по дисциплине, соотнесенных с планируемыми результатами освоения ОП ВО.

В результате изучения дисциплины обучающийся должен обладать следующими компетенциями или их частями. Компетенции и индикаторы их достижения приведены в таблице 1.

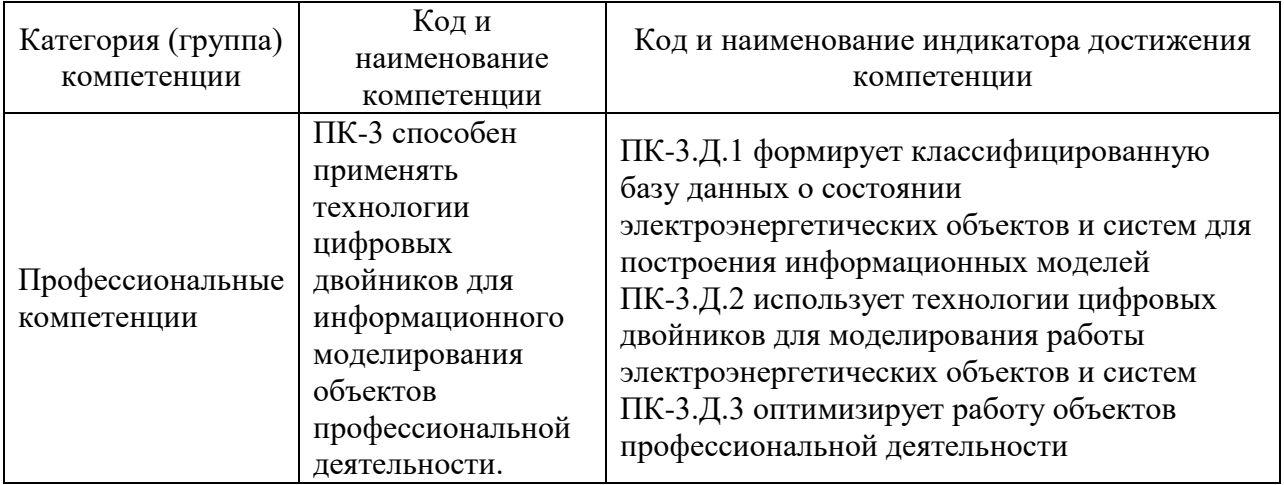

Таблица 1 – Перечень компетенций и индикаторов их достижения

## 2. Место дисциплины в структуре ОП

Дисциплина может базироваться на знаниях, ранее приобретенных обучающимися при изучении следующих дисциплин:

- Машинное обучение и анализ данных;
- Цифровое проектирование;
- Электрические системы и сети.

Знания, умения и навыки, полученные при изучении материала данной дисциплины, имеют как самостоятельное значение, так и вспомогательное использование при прохождении производственной проектной практики, преддипломной практики и подготовке к процедуре защиты и защита выпускной квалификационной работы.

#### 3. Объем и трудоемкость дисциплины

Данные об общем объеме дисциплины, трудоемкости отдельных видов учебной работы по дисциплине (и распределение этой трудоемкости по семестрам) представлены в таблице 2.

Таблица 2 – Объем и трудоемкость дисциплины

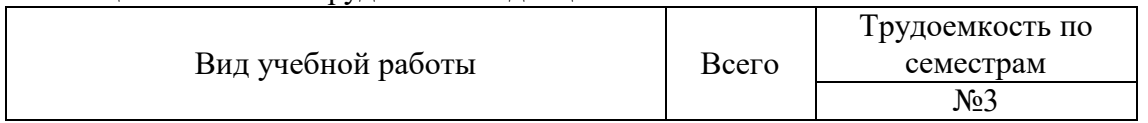

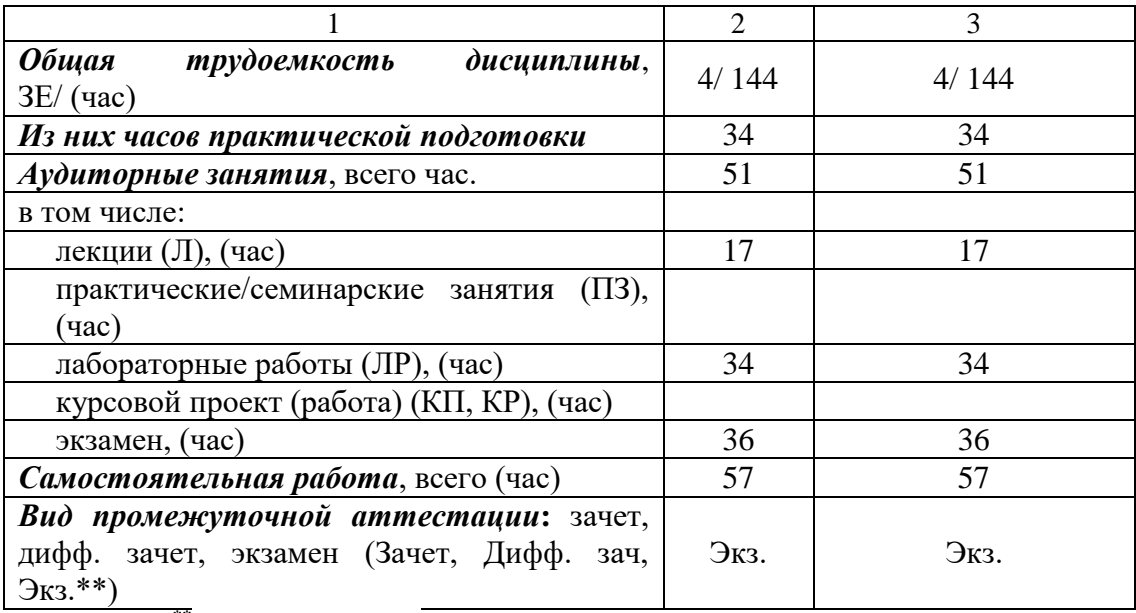

Примечание: **\*\***кандидатский экзамен

## 4. Содержание дисциплины

4.1. Распределение трудоемкости дисциплины по разделам и видам занятий. Разделы, темы дисциплины и их трудоемкость приведены в таблице 3.

## Таблица 3 – Разделы, темы дисциплины, их трудоемкость

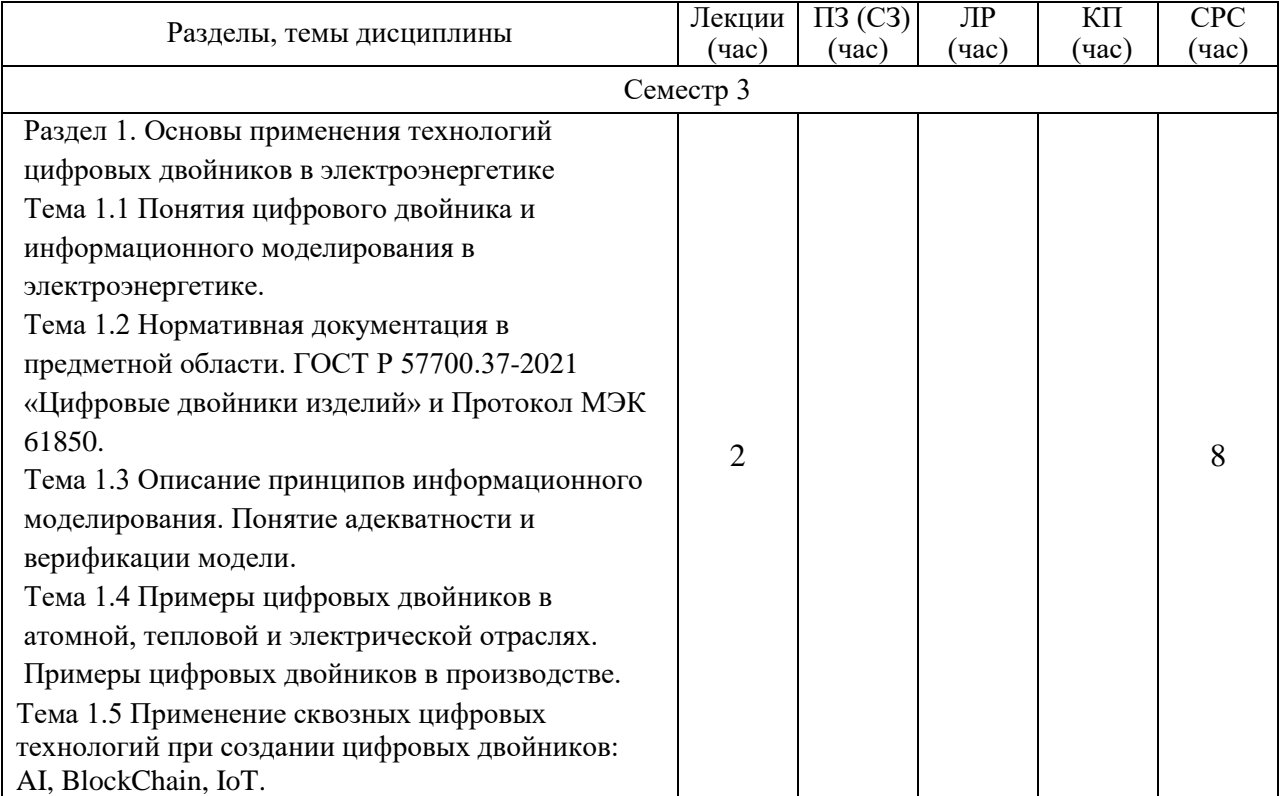

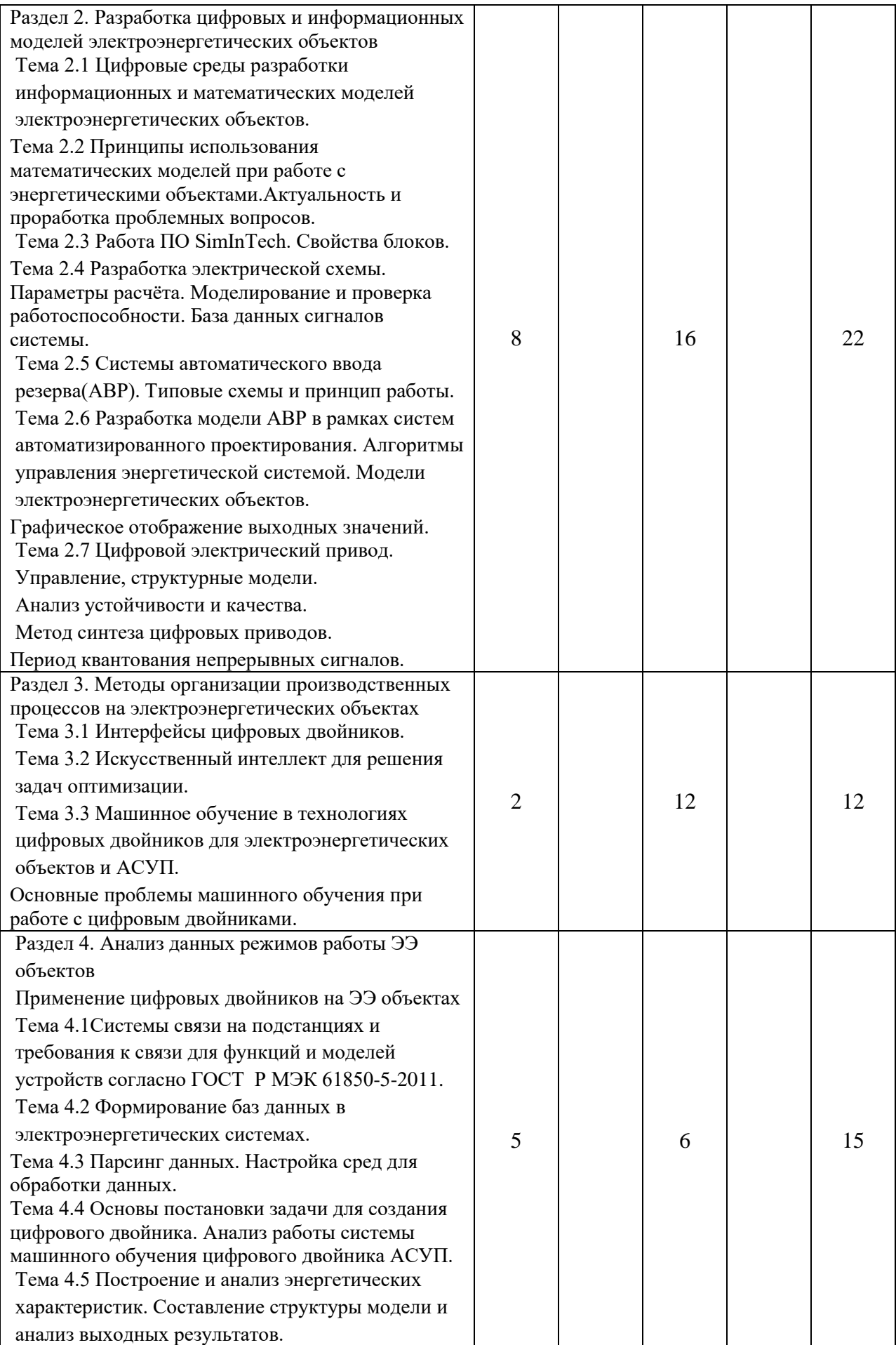

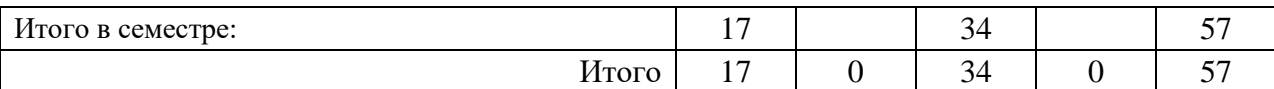

Практическая подготовка заключается в непосредственном выполнении обучающимися определенных трудовых функций, связанных с будущей профессиональной деятельностью.

4.2. Содержание разделов и тем лекционных занятий.

Содержание разделов и тем лекционных занятий приведено в таблице 4. Таблица 4 – Содержание разделов и тем лекционного цикла

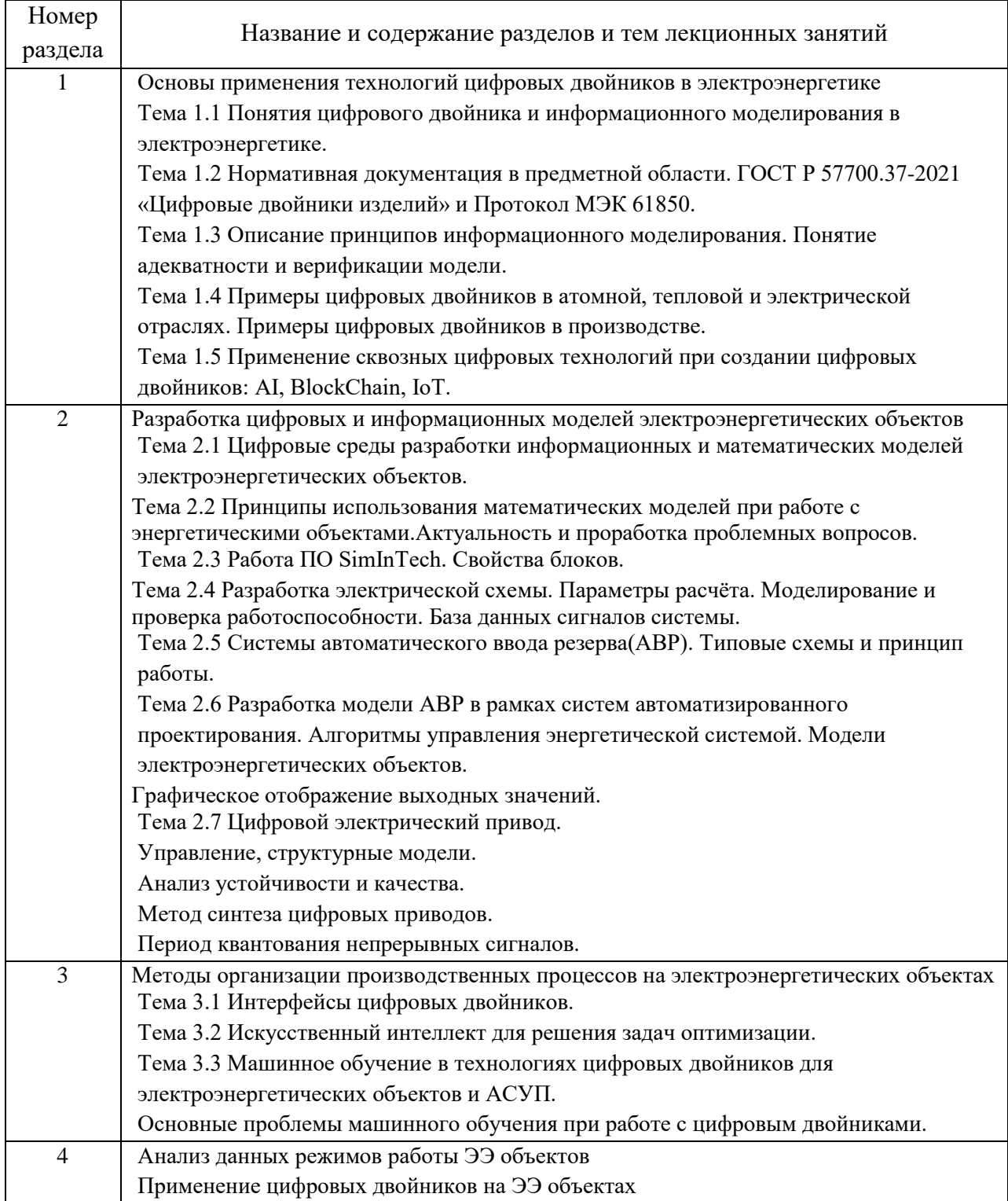

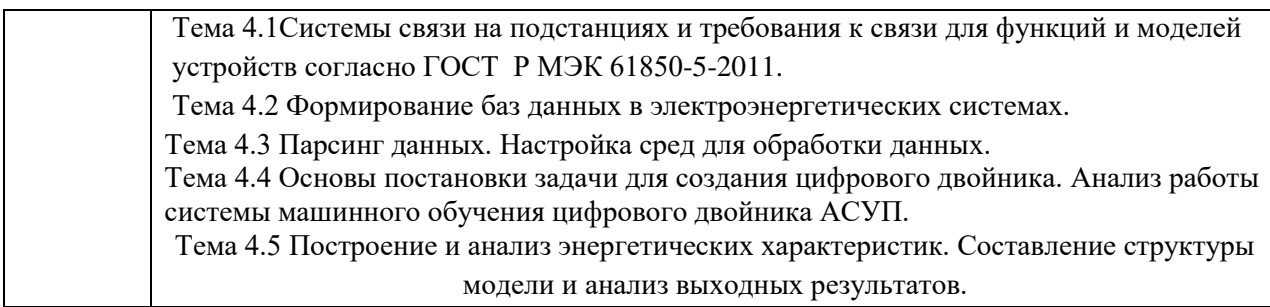

4.3. Практические (семинарские) занятия

Темы практических занятий и их трудоемкость приведены в таблице 5.

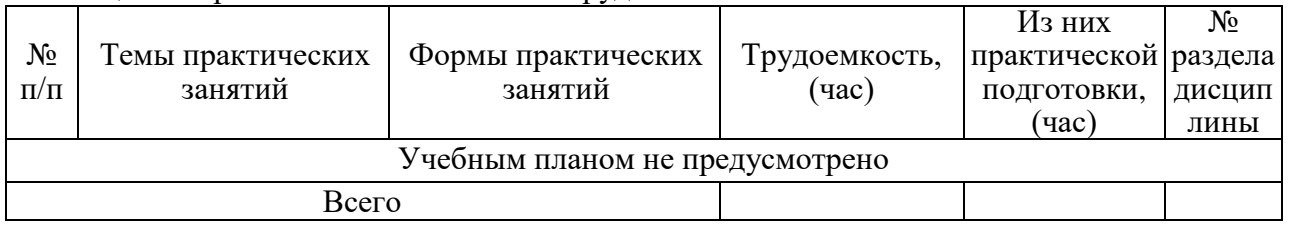

#### Таблица 5 – Практические занятия и их трудоемкость

4.4. Лабораторные занятия

Темы лабораторных занятий и их трудоемкость приведены в таблице 6.

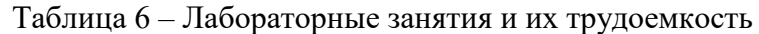

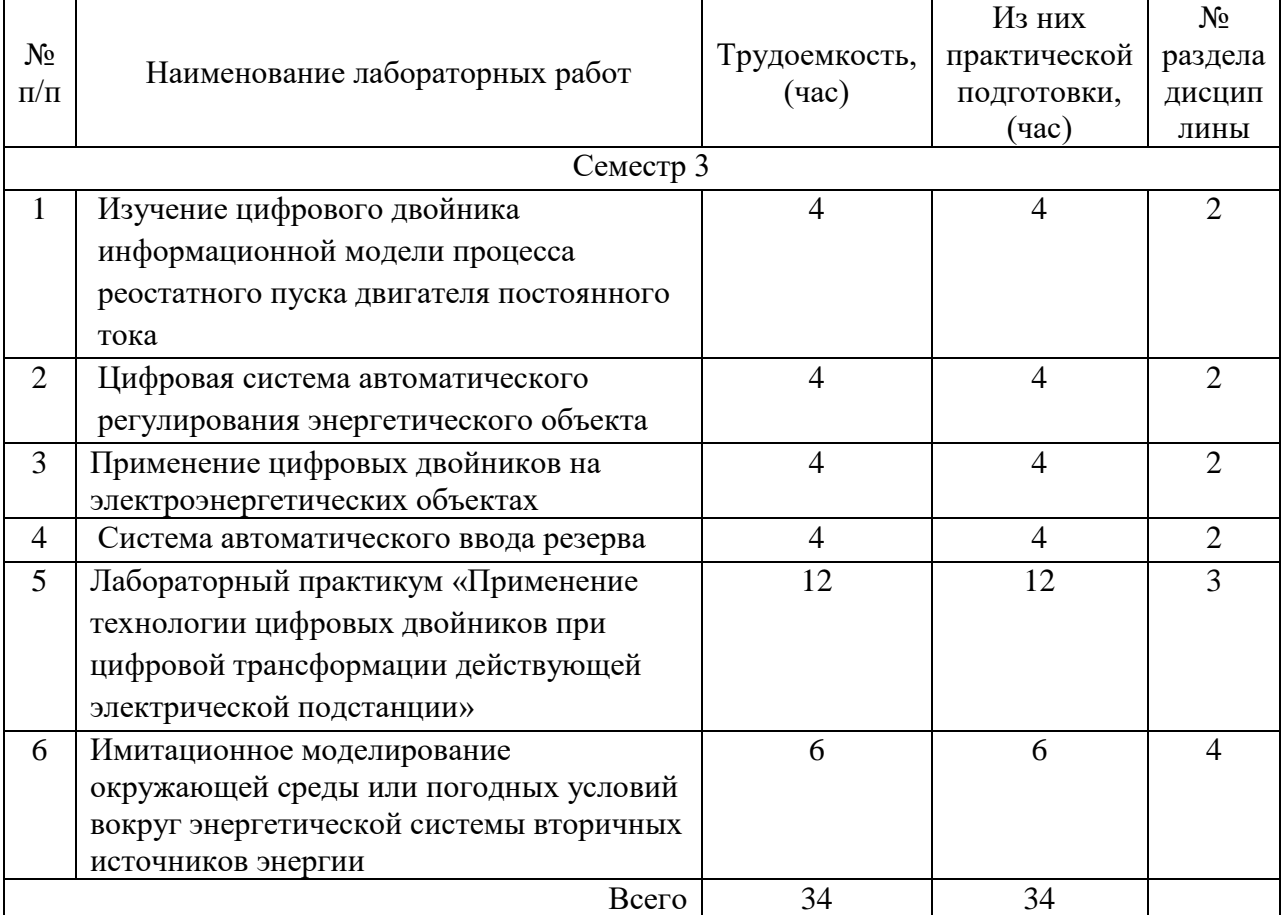

#### 4.5. Курсовое проектирование/ выполнение курсовой работы Учебным планом не предусмотрено

## 4.6. Самостоятельная работа обучающихся

Виды самостоятельной работы и ее трудоемкость приведены в таблице 7. Таблица 7 – Виды самостоятельной работы и ее трудоемкость

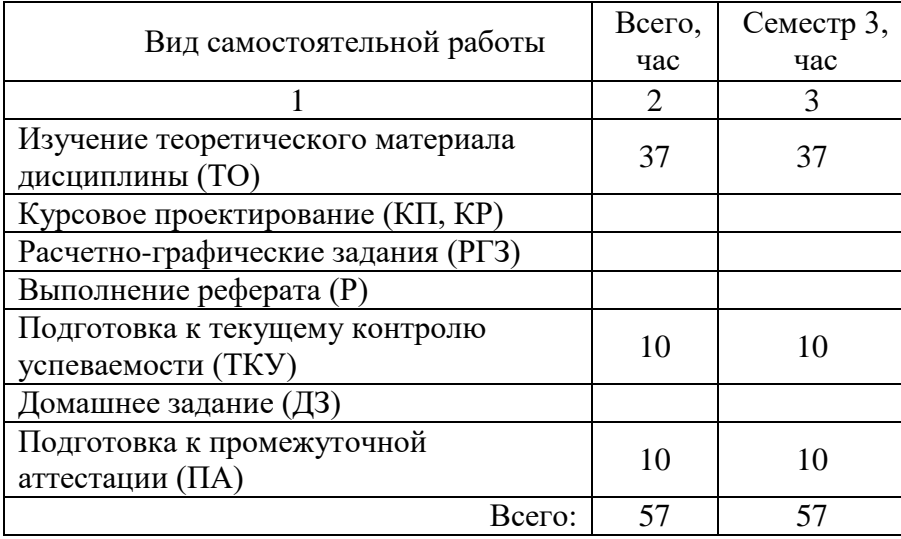

5. Перечень учебно-методического обеспечения

для самостоятельной работы обучающихся по дисциплине (модулю) Учебно-методические материалы для самостоятельной работы обучающихся указаны в п.п. 7-11.

6. Перечень печатных и электронных учебных изданий Перечень печатных и электронных учебных изданий приведен в таблице 8. Таблица 8– Перечень печатных и электронных учебных изданий

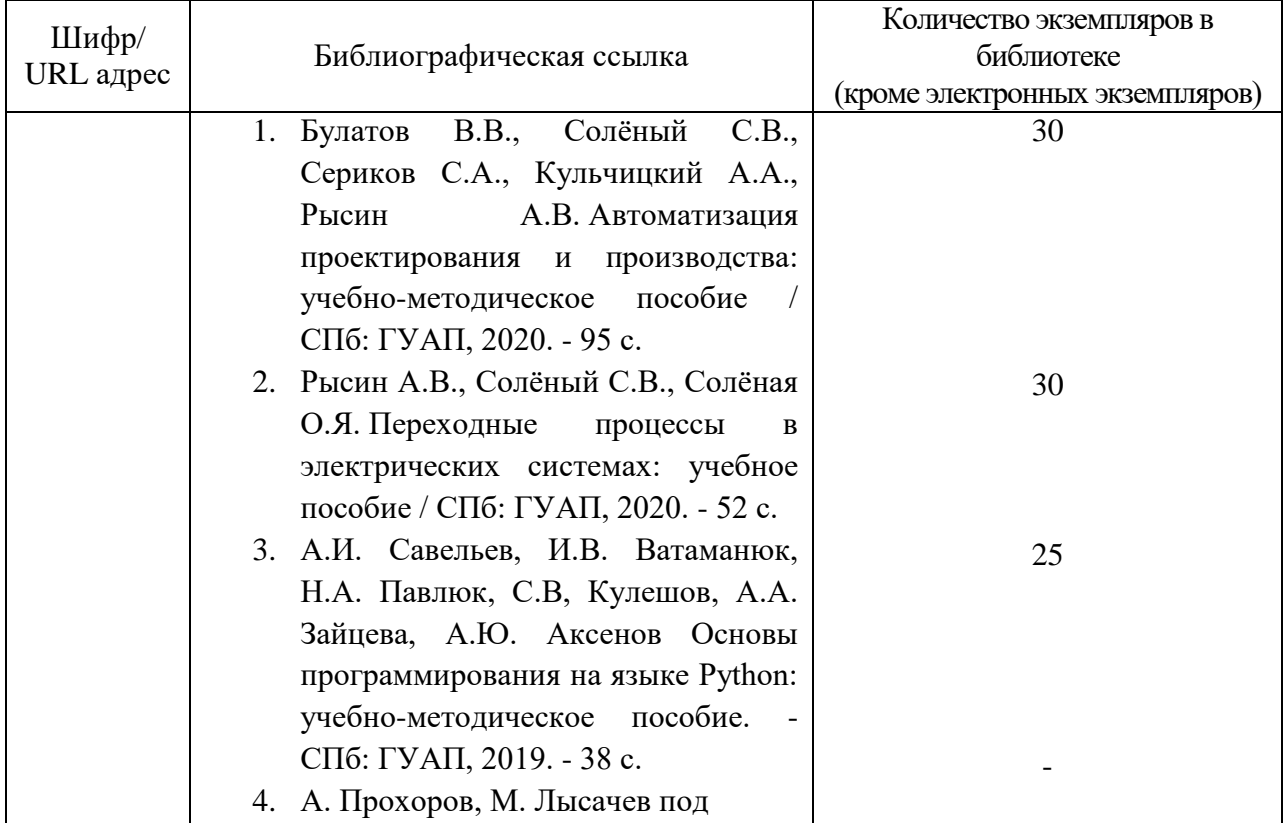

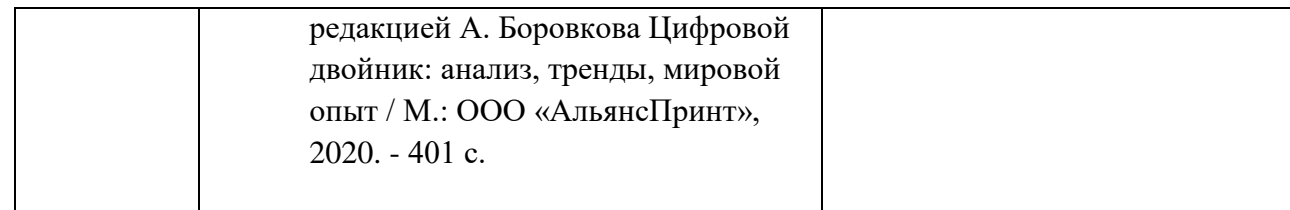

7. Перечень электронных образовательных ресурсов

информационно-телекоммуникационной сети «Интернет»

Перечень электронных образовательных ресурсов информационнотелекоммуникационной сети «Интернет», необходимых для освоения дисциплины приведен в таблице 9.

Таблица 9 – Перечень электронных образовательных ресурсов информационнотелекоммуникационной сети «Интернет»

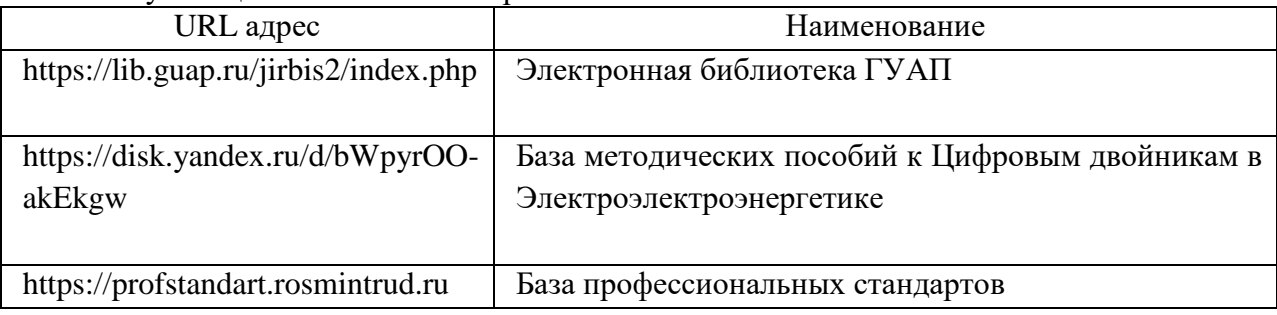

## 8. Перечень информационных технологий

8.1. Перечень программного обеспечения, используемого при осуществлении образовательного процесса по дисциплине.

Перечень используемого программного обеспечения представлен в таблице 10.

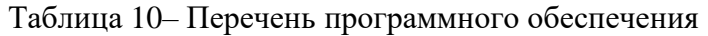

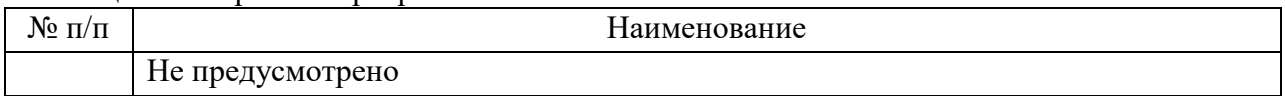

8.2. Перечень информационно-справочных систем,используемых при осуществлении образовательного процесса по дисциплине

Перечень используемых информационно-справочных систем представлен в таблице 11.

#### Таблица 11– Перечень информационно-справочных систем

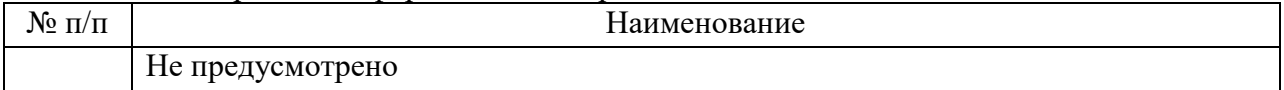

#### 9. Материально-техническая база

Состав материально-технической базы, необходимой для осуществления образовательного процесса по дисциплине, представлен в таблице12.

#### Таблица 12 – Состав материально-технической базы

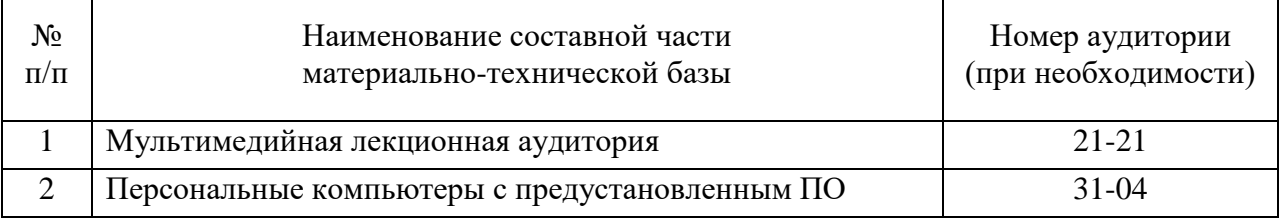

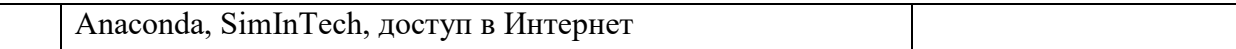

#### 10. Оценочные средства для проведения промежуточной аттестации

10.1. Состав оценочных средств для проведения промежуточной аттестации обучающихся по дисциплине приведен в таблице 13.

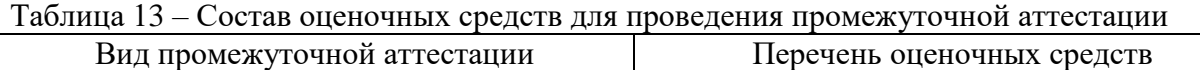

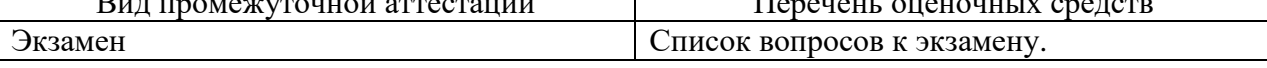

10.2. В качестве критериев оценки уровня сформированности (освоения) компетенций обучающимися применяется 5-балльная шкала оценки сформированности компетенций, которая приведена в таблице 14. В течение семестра может использоваться 100-балльная шкала модульно-рейтинговой системы Университета, правила использования которой, установлены соответствующим локальным нормативным актом ГУАП.

Таблица 14 –Критерии оценки уровня сформированности компетенций

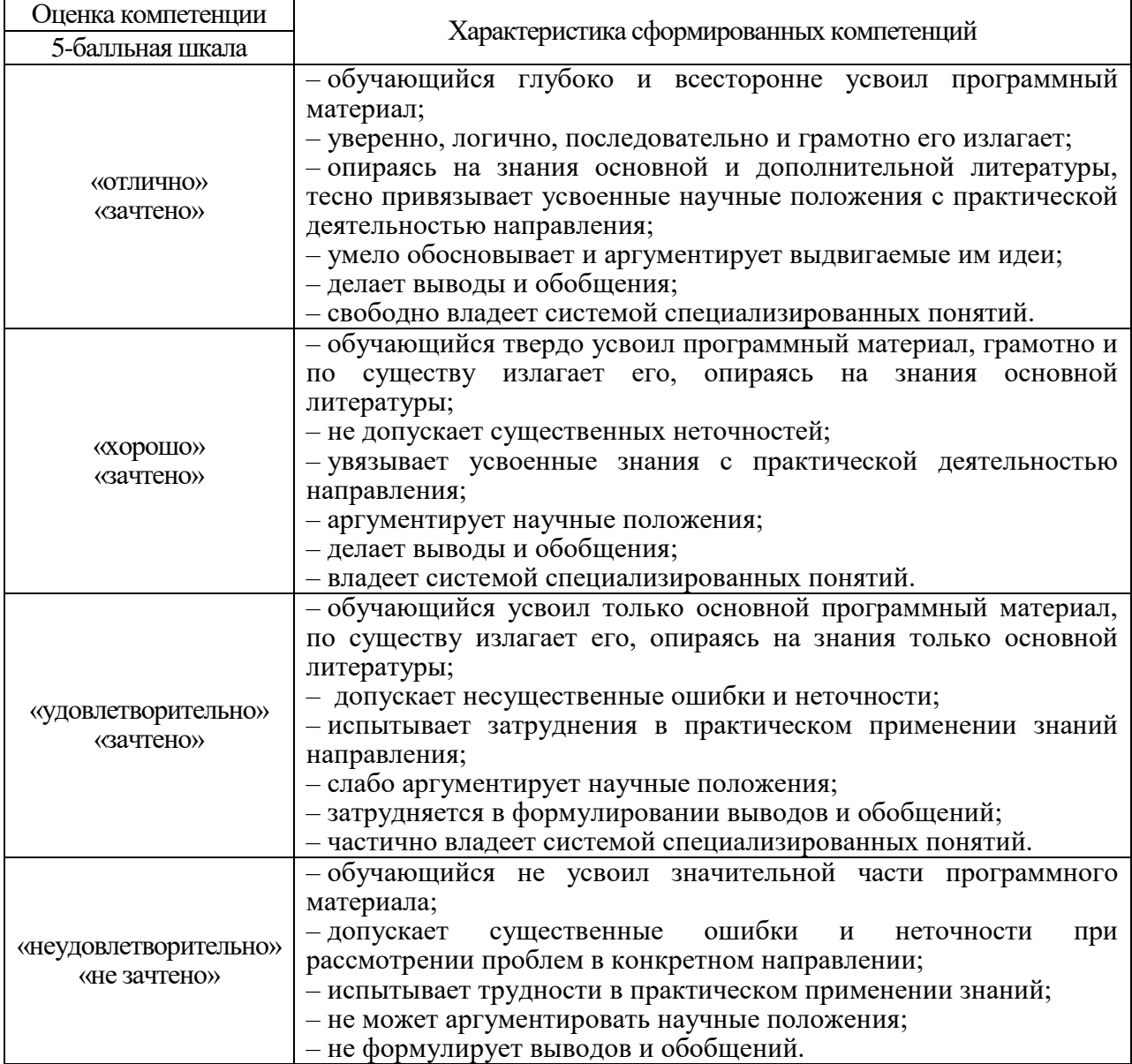

10.3. Типовые контрольные задания или иные материалы. Вопросы для экзамена представлены в таблице 15.

## Таблица 15 – Вопросы для экзамена

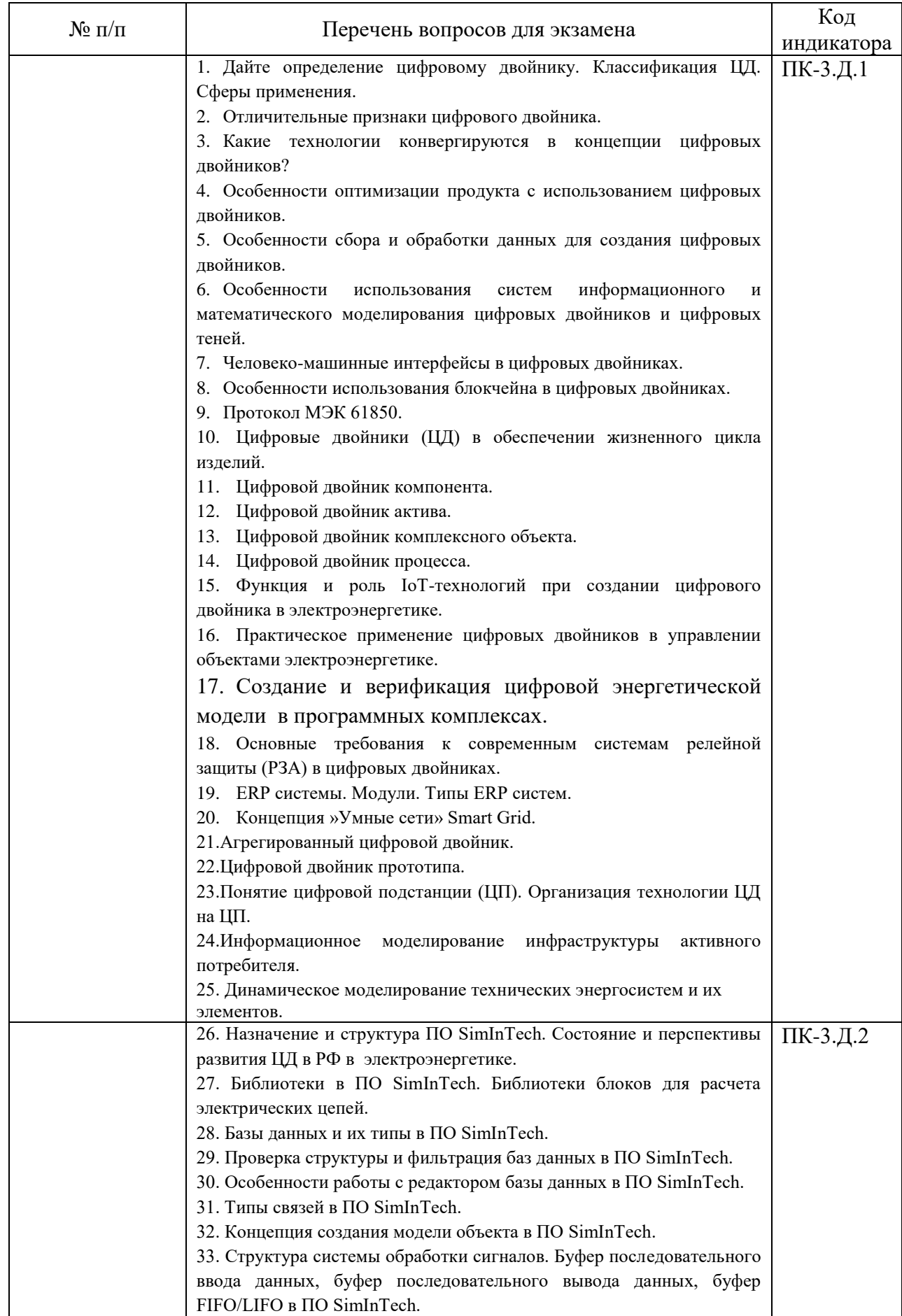

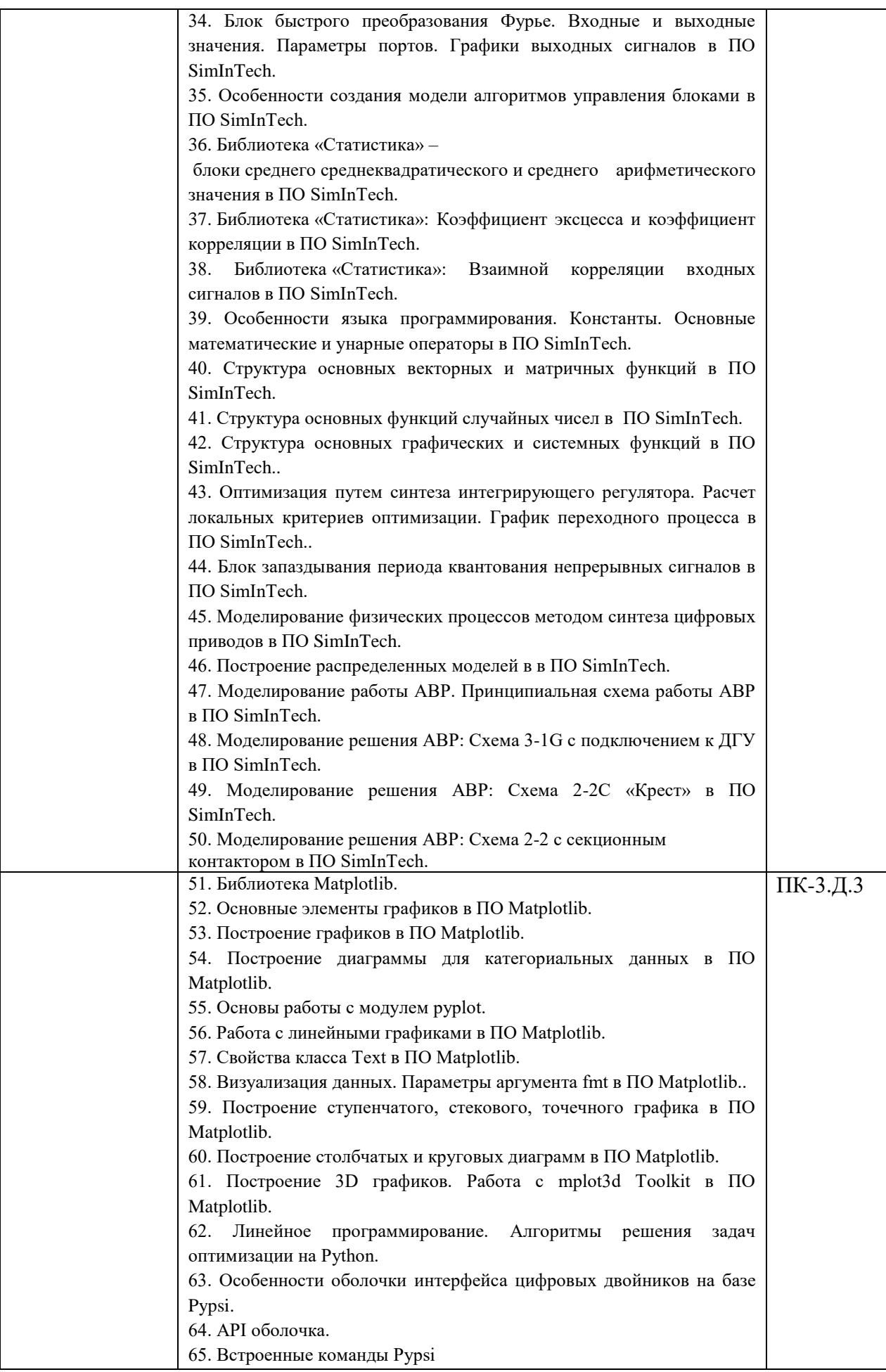

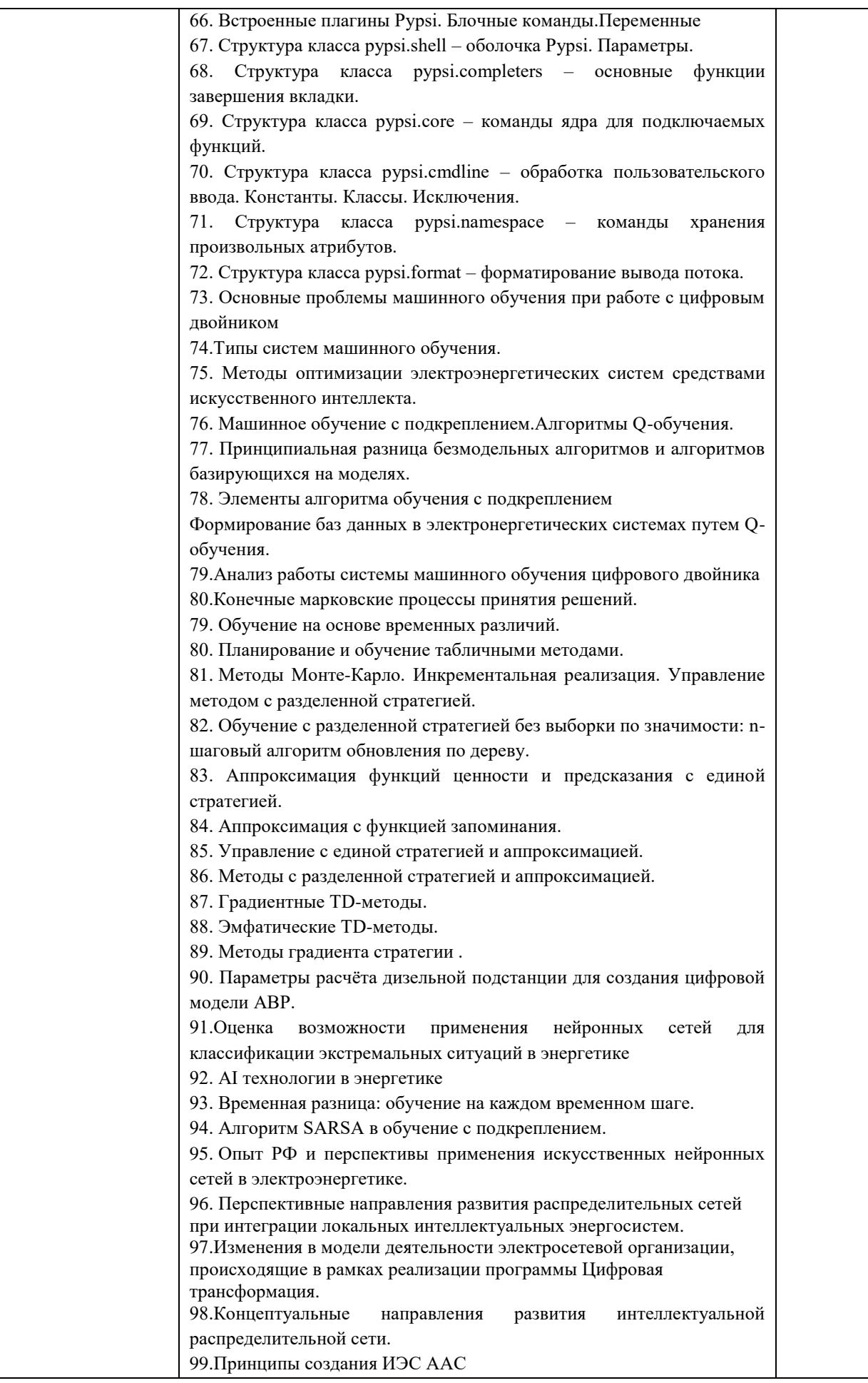

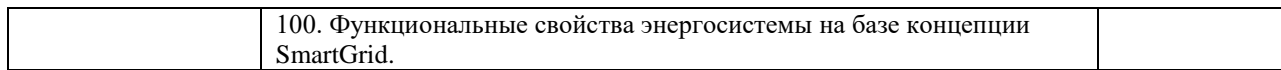

Вопросы (задачи) для зачета / дифф. зачета представлены в таблице 16. Таблица 16 – Вопросы (задачи) для зачета / дифф. зачета

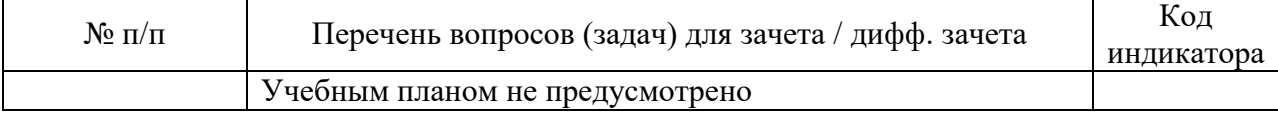

Перечень тем для курсового проектирования/выполнения курсовой работы представлены в таблице 17.

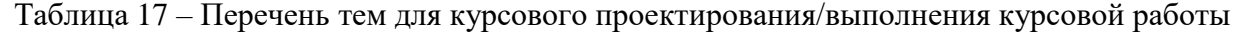

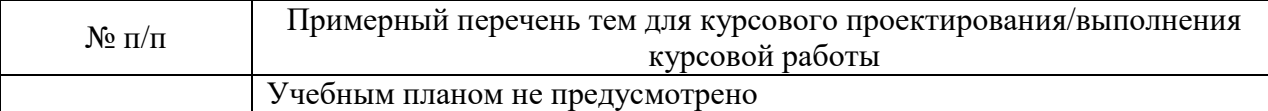

Вопросы для проведения промежуточной аттестации в виде тестирования представлены в таблице 18.

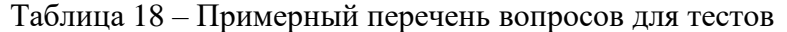

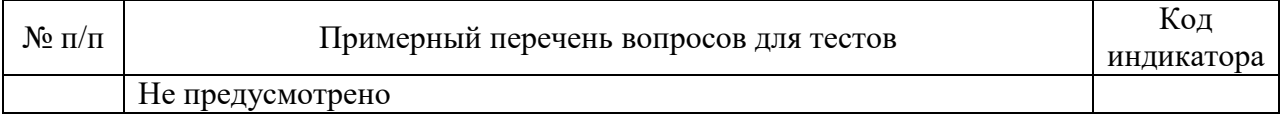

Перечень тем контрольных работ по дисциплине обучающихся заочной формы обучения, представлены в таблице 19.

Таблица 19 – Перечень контрольных работ

| $\Pi/\Pi$<br>No | работ<br><b>ТООЛЬНЫХ</b><br>ттеречень конт<br><b>L'OITTA</b> |  |
|-----------------|--------------------------------------------------------------|--|
|                 | тусмотрено<br>не пред                                        |  |

10.4. Методические материалы, определяющие процедуры оценивания индикаторов, характеризующих этапы формирования компетенций, содержатся в локальных нормативных актах ГУАП, регламентирующих порядок и процедуру проведения текущего контроля успеваемости и промежуточной аттестации обучающихся ГУАП.

11. Методические указания для обучающихся по освоению дисциплины

Освоение обучающимися теоретических и практических навыков применения технологий цифровых двойников (ЦД) электроэнергетических объектов, оценки влияния экономических факторов, снижения себестоимости, качества и сроков разработки информационных моделей объектов профессиональной деятельности.

11.1. Методические указания для обучающихся по освоению лекционного материала

Основное назначение лекционного материала – логически стройное, системное, глубокое и ясное изложение учебного материала. Назначение современной лекции в рамках дисциплины не в том, чтобы получить всю информацию по теме, а в освоении фундаментальных проблем дисциплины, методов научного познания, новейших достижений научной мысли. В учебном процессе лекция выполняет методологическую, организационную и информационную функции. Лекция раскрывает понятийный аппарат конкретной области знания, её проблемы, дает цельное представление о дисциплине, показывает взаимосвязь с другими дисциплинами.

Планируемые результаты при освоении обучающимися лекционного материала:

 получение современных, целостных, взаимосвязанных знаний, уровень которых определяется целевой установкой к каждой конкретной теме;

получение опыта творческой работы совместно с преподавателем;

 развитие профессионально-деловых качеств, любви к предмету и самостоятельного творческого мышления.

появление необходимого интереса, необходимого для самостоятельной работы;

 получение знаний о современном уровне развития науки и техники и о прогнозе их развития на ближайшие годы;

 научиться методически обрабатывать материал (выделять главные мысли и положения, приходить к конкретным выводам, повторять их в различных формулировках);

получение точного понимания всех необходимых терминов и понятий.

Лекционный материал может сопровождаться демонстрацией слайдов и использованием раздаточного материала при проведении коротких дискуссий об особенностях применения отдельных тематик по дисциплине.

Структура предоставления лекционного материала производится согласно темам разделов дисциплины, представленным в таблице 4.

11.2. Методические указания для обучающихся по выполнению лабораторных работ

В ходе выполнения лабораторных работ обучающийся должен углубить и закрепить знания, практические навыки, овладеть современной методикой и техникой эксперимента в соответствии с квалификационной характеристикой обучающегося. Выполнение лабораторных работ состоит из экспериментально-практической, расчетноаналитической частей и контрольных мероприятий.

Выполнение лабораторных работ обучающимся является неотъемлемой частью изучения дисциплины, определяемой учебным планом, и относится к средствам, обеспечивающим решение следующих основных задач обучающегося:

 приобретение навыков исследования процессов, явлений и объектов, изучаемых в рамках данной дисциплины;

 закрепление, развитие и детализация теоретических знаний, полученных на лекциях;

получение новой информации по изучаемой дисциплине;

 приобретение навыков самостоятельной работы с лабораторным оборудованием и приборами.

#### Задание и требования к проведению лабораторных работ:

#### Пример задания для лабораторной работы №1 «Изучение цифрового двойника

информационной модели процесса реостатного пуска двигателя постоянного тока».

Цель работы: Изучить принцип разработки цифровой модели процесса реостатного пуска двигателя постоянного тока, смоделировать работу электрической схемы реостатного пуска двигателя постоянного тока с учетом заданных входных параметров по вариантам. Изучить выходные параметры процесса и сделать выводы о применимости разработанной модели на основе полученных данных.

Указания к лабораторной работе.

Предварительно необходимо провести расчёт реостатного пуска.

Создать цифровую модель процесса реостатного пуска двигателя постоянного тока с использованием библиотек «Автоматика», «ЭЦ-Динамика», «ЭЦ-Статика», «Источники» и «Вывод данных» по вариантам.

Создать источник переменного напряжения, трансформатор повышающий или понижающий напряжение, преобразователь напряжения с переменного на постоянное (выпрямитель), сглаживающий фильтр выпрямленного напряжения, не менее 3 реостатов плавно повышающих скорость вращения двигателя постоянного тока, двигатель постоянного тока и систему временных графиков с отображением напряжений первичной и вторичной обмоток и скорости вращения двигателя постоянного тока.

Рассчитать коэффициент трансформации, сопротивления реостатов для плавного пуска двигателя постоянного тока, выбрать сглаживающий фильтр и создать субмодель для регулирования работы выпрямителя напряжения.

#### Пример задания для лабораторной работы №2 «Цифровая система автоматического регулирования энергетического объекта»

Цель работы: смоделировать работу системы управления цехом с системой освещения и прокатным станом, где необходимо:

Создать однофазный источник питания с контролем питания и выводом значений по току и напряжению;

Создать систему освещения в виде RLC нагрузки c контролем питания и выводом значений по току и напряжению;

Подключить систему освещения к выводам источника питания с помощью системы регулирования;

Создать систему управления прокатного станка с регулируемой системой реостатного пуска и вывода значений по току и напряжениям;

Подключить систему управления прокатным станком к выводам системы освещения.

Указания к лабораторной работе:

В рамках моделирования работы цеха в программном обеспечении SimInTech потребуются следующие библиотеки: «Субструктуры»; «Вывод данных»; «Ключи»; «ЭЦ-Динамика».

Для создания модели системы освещения использовать следующие блоки:

1) 2 блока «Порт входа» и 4 блока «Порт выхода» для замыкания контура электрической цепи и вывод значений;

2) Измерительные устройства «Вольтметр идеальный» и «Амперметр идеальный» для снятия характеристик в контуре;

3) Блок «Нагрузка RLC», имитирующий работу системы освещения.

4) Использовать Расчётные значения источника и активно-реактивной нагрузки по заданию преподавателя.

С помощью блока «Кнопка» задать момент сопротивления на двигатель постоянного тока, где значение на выходе не должно составлять более 0,15.

Вывод характеристик с каждой системы осуществляется с помощью блока «Временной график».

В рамках выполнения лабораторной работы необходимо чтобы обучающийся мог выполнить следующие задачи:

- 5) Выполнить постепенный пуск системы работы цеха в очерёдности подключения «Однофазный источник напряжения» - «Система освещения» - «Прокатный стан» - «Регулятор добавочного сопротивления 1» - «Регулятор добавочного сопротивления 2» -«Регулятор добавочного сопротивления 3» - «Подача обрабатываемого изделия» и снять характеристики на каждом шаге;
- 6) Проверить работу системы при отключении питания на «Однофазного источника

напряжения» и снять характеристики на всех элементах системы;

- 7) Проверить работу системы при отключении питания на «Системы освещения» и снять характеристики на всех элементах системы;
- 8) Проверить работу системы при отключении питания на «Прокатного стана» и снять характеристики на всех элементах системы.

9) Для изменения значения напряжения использовать блок «Идеальный трансформатор», где необходимо рассчитать коэффициент трансформации.

#### Пример задания для лабораторной работы №3 «Применение цифровых двойников на электроэнергетических объектах».

Цель работы: научиться работать с простыми системами прогнозирования временных рядов в цифровых двойниках реальных объектов.

Указания к лабораторной работе.

Для начала работы с системой прогнозирования, в ранее созданной среде Anaconda *pypsa\_dev*необходимо загрузить дополнительные библиотеки *Prophet* и *plotly*.

В рамках лабораторной работы необходимо выполнить прогнозирование производство тепловой и электрической энергии в России в 2018 году по вариантам, представленным в таблице 5.5.

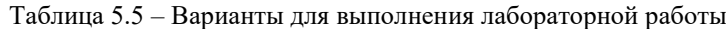

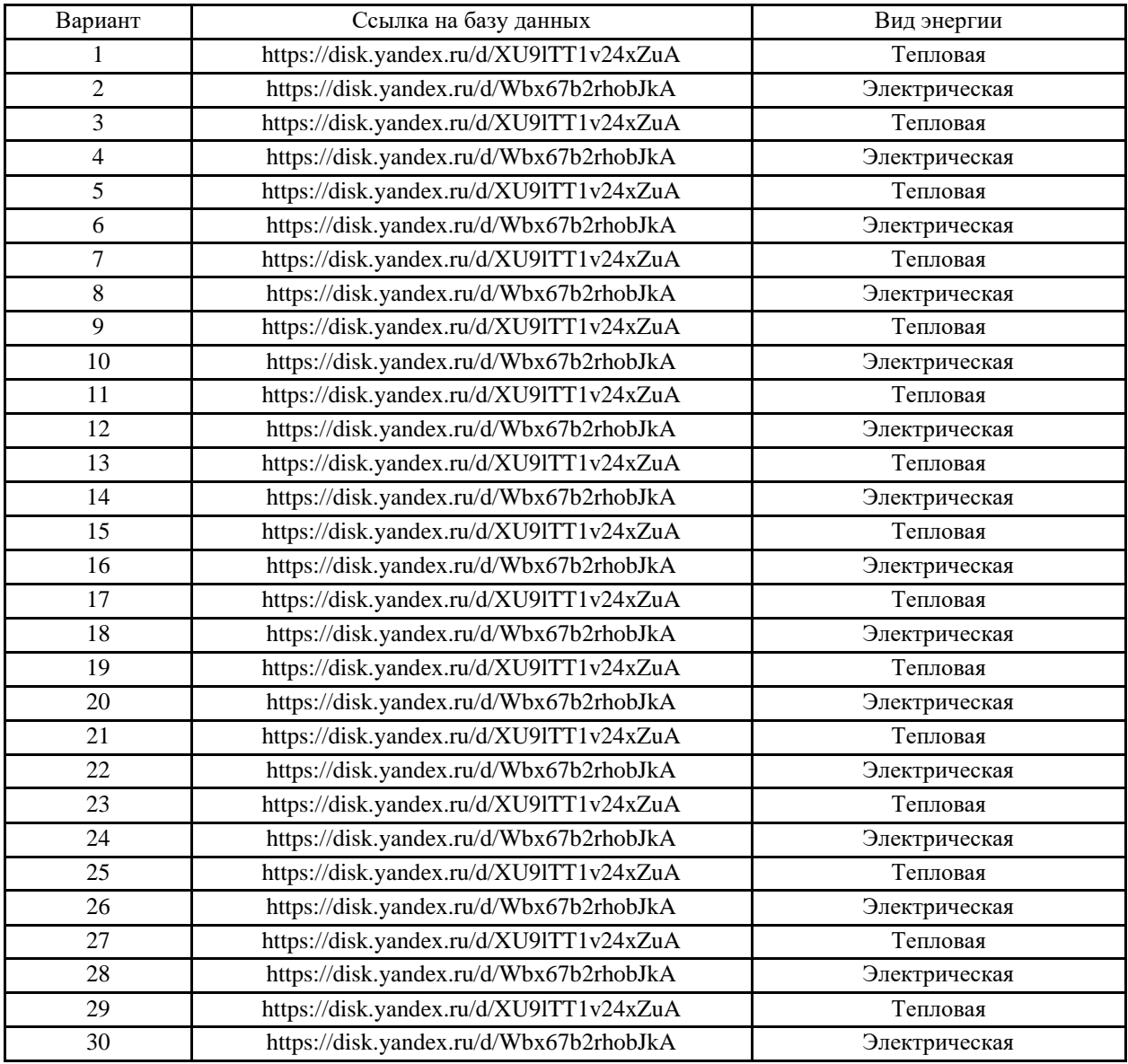

#### Пример задания для лабораторной работы №4 «Система автоматического ввода резерва»

Цель работы: создать пакет проектов, обеспечивающих моделирование цифрового двойника системы управления автоматического включения резервного источника питания.

В рамках выполнения лабораторной работы необходимо смоделировать работу системы автоматического ввода резерва, где будет присутствовать ещё один источник переменного напряжения идентичный параметрам представленного в примере проектирования системы. Согласно заданию по моделированию работы системы единовременно может функционировать только один источник переменного напряжения, то есть либо генератор переменного напряжения, либо первый источник переменного напряжения, либо второй источник переменного напряжения. Необходимо проработать новый алгоритм работы системы автоматического ввода резерва, рассчитанного на три источника, разработать новую систему обработки сигналов.

Лабораторная работа №5. Имитационное моделирование окружающей среды или погодных условий вокруг энергетической системы вторичных источников энергии.

Цель работы: смоделировать многоузловую систему разных токов для прогнозирования процессов работы ветрогенераторов.

Указания к лабораторной работе.

В рамках работы будет использоваться среда разработки Anaconda и установленный в ней интерпретатор Spyder. В свою очередь при выполнении работы может использоваться любое другое программное обеспечение.

Для выполнения работы потребуется использование библиотек pypsa, numpy, pandas, os, matplotlib, cartopy.

Pypsa (Python for power system analysis) – это пакет для решения задач по моделированию и оптимизации энергетических систем, включающее различные модели генераторов, возобновляемых источников энергии, электрических сетей разных токов и накопителей электрической энергии.

Numpy – это библиотека для работы с многомерными массивами и высокоуровневыми математическими функциям.

Pandas – это библиотека для обработки и анализа данных на основе специальных структур и вложенных операций для манипуляций с числовыми таблицами и временными рядами, которая строится над библиотека numpy более низкого уровня.

Os – встроенная библиотека, обладающая интерфейсом для взаимодействия с операционной системой, управляемой Python.

Matplotlib – это библиотека для преобразования данных и построения двух- и трёхмерных графиков.

Cartopy – это пакет, предназначенный для обработки геопространственных данных с целью создания карт и другого анализа геопространственных данных.

В рамках лабораторной работы необходимо создать среду разработки, загрузить в неё необходимые пакеты, представленные выше, создать проект и вывести схему связи ветрогенераторов и график их работы.

Состав и методические рекомендации к лабораторному практикуму «Применение технологии цифровых двойников при цифровой трансформации действующей

#### электрической подстанции»

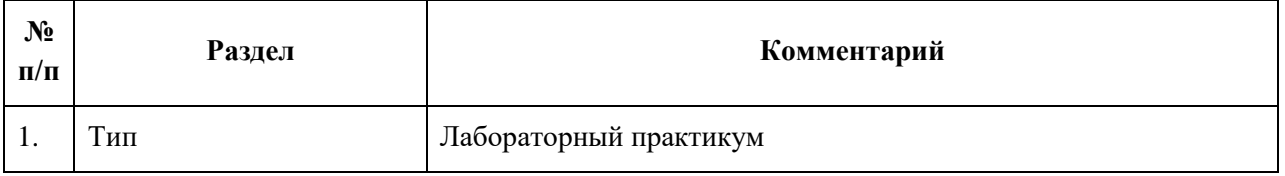

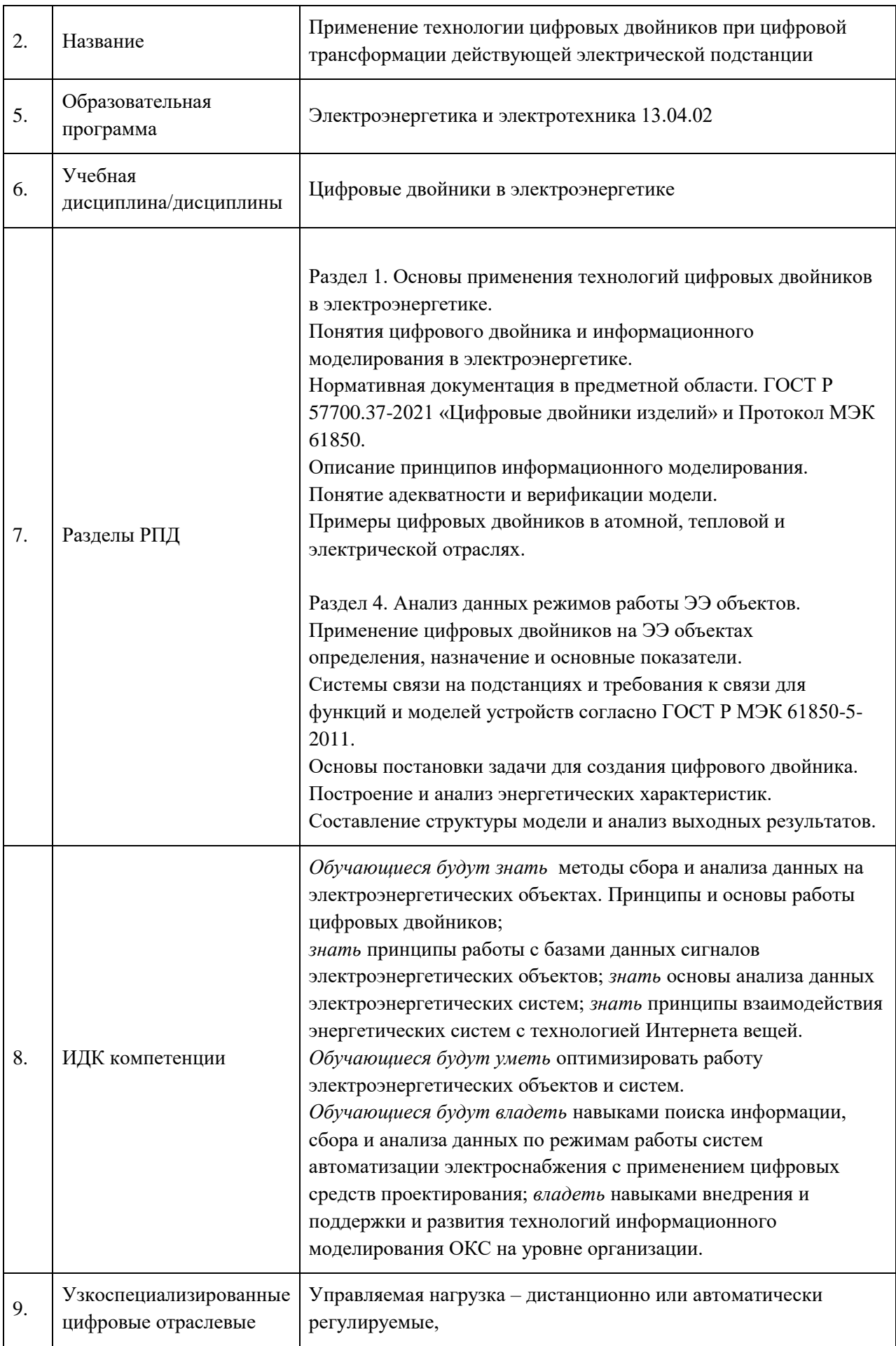

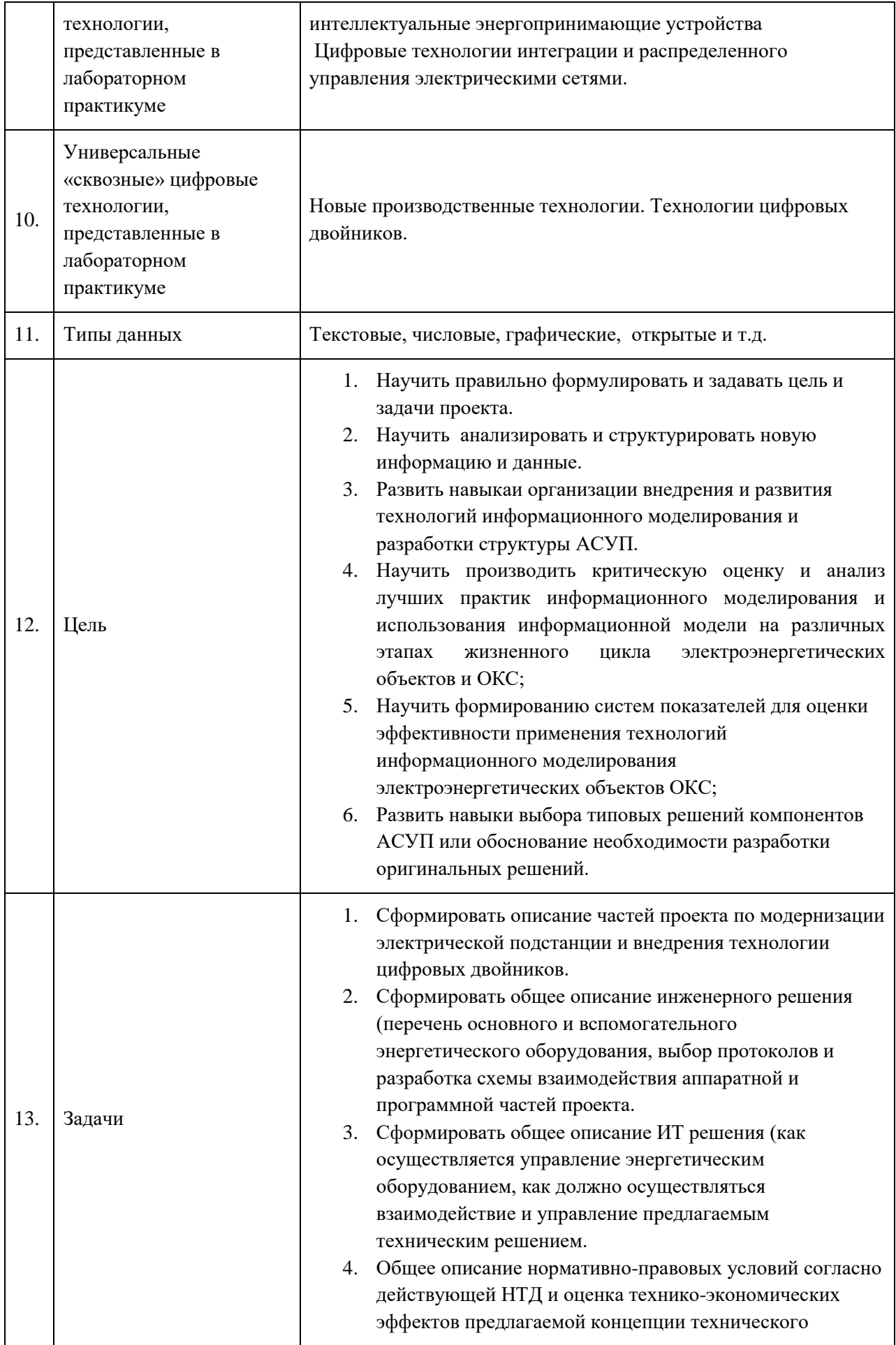

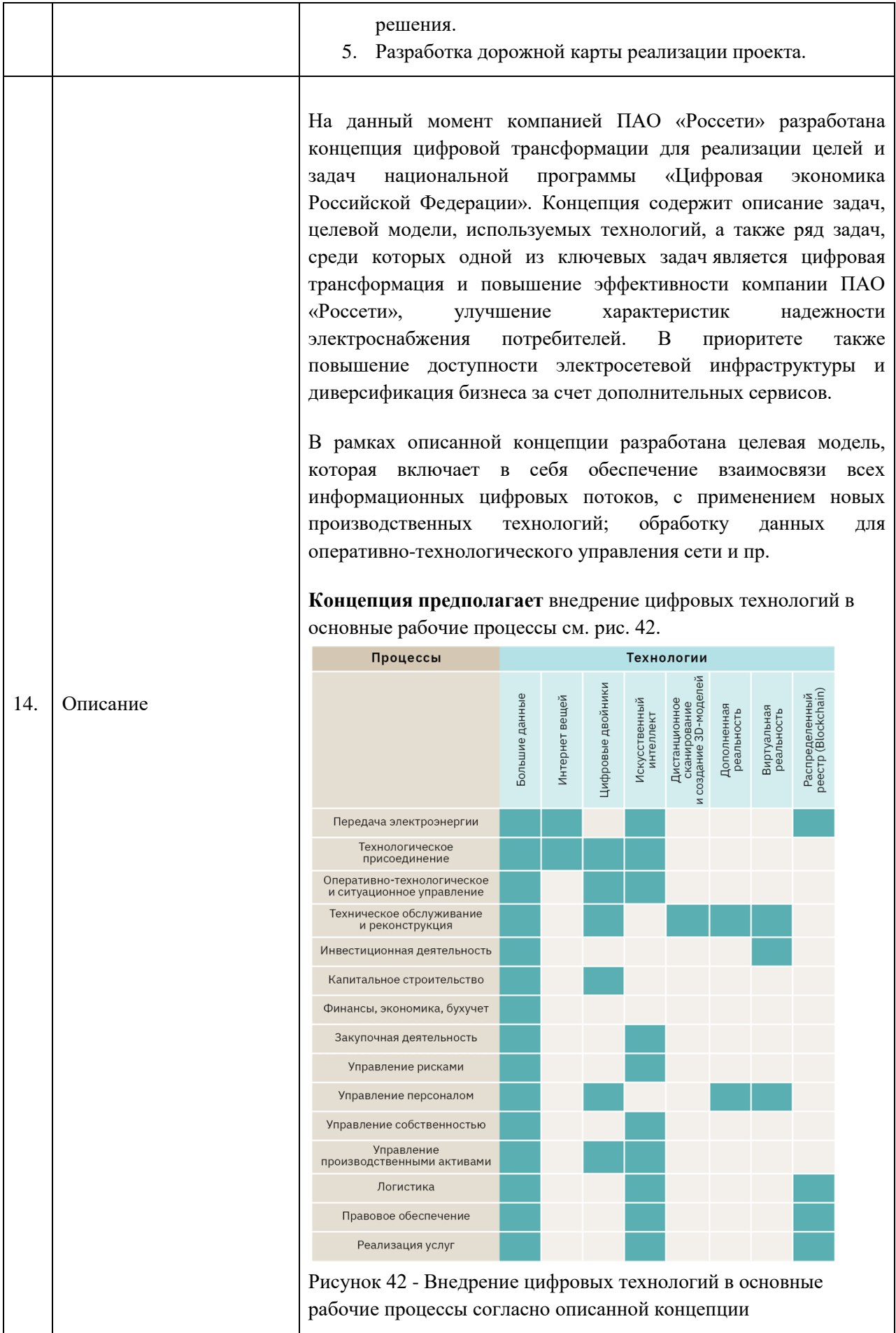

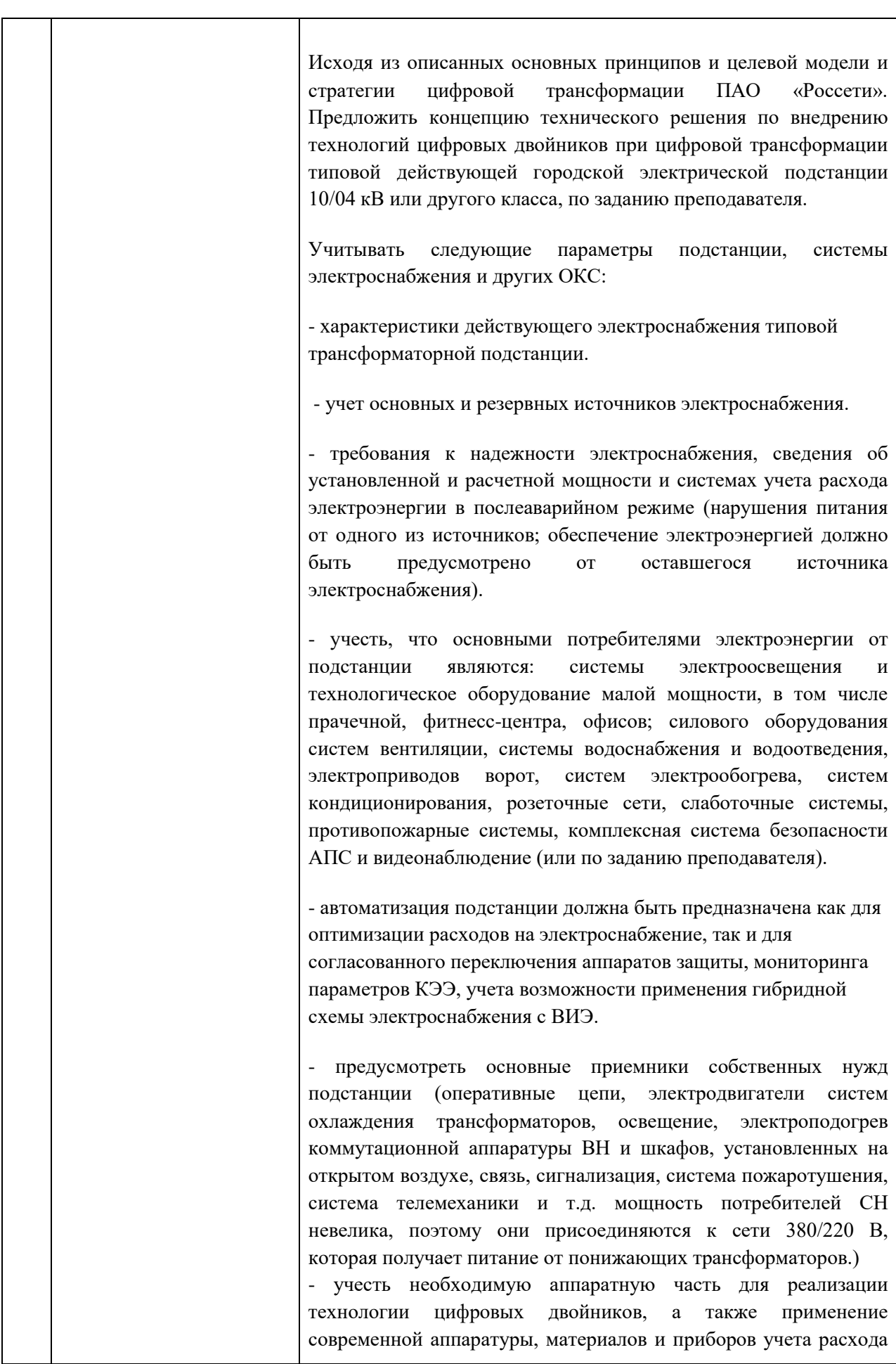

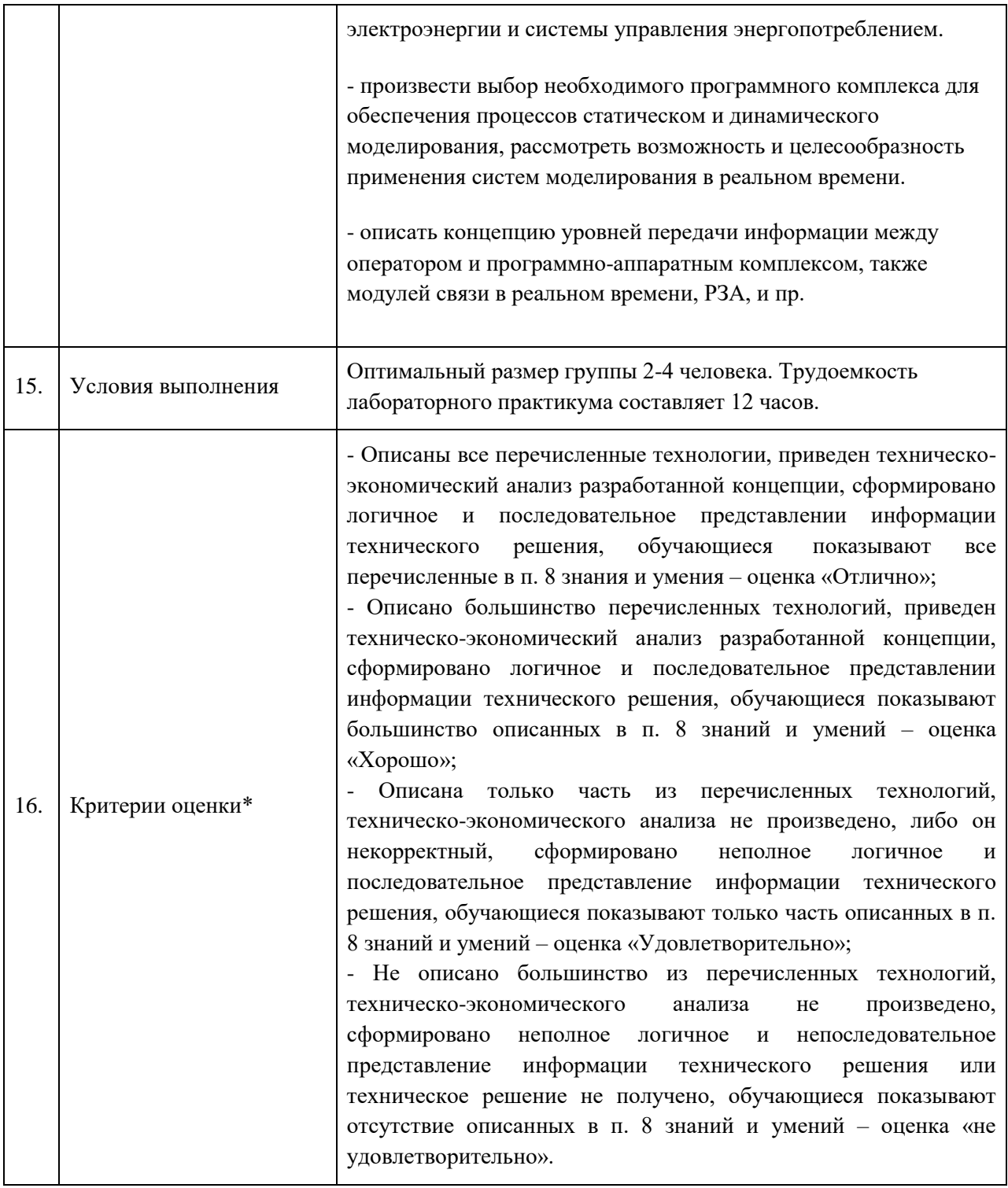

#### **Ожидаемый результат**

1. Описание частей проекта по модернизации электрической подстанции и внедрения технологии цифровых двойников (сформировано обобщенное техническое задание).

2. Концепция инженерного решения (сформирован перечень основного и вспомогательного энергетического оборудования, описана схема взаимодействия аппаратной и программной частей проекта).

3. Выбор существующего ПО и ИТ решения (в каком программном обеспечение реализуются поставленные задачи, какими функциями должно оно)

4. Общее описание нормативно-правовых условий согласно действующей НТД и оценка технико-экономических эффектов предлагаемой концепции технического решения.

#### **Методические рекомендации для преподавателя по применению** При обсуждении решения:

- Предложить обучающимся дополнительные материалы в зависимости от уровня подготовки – более технического или обще ознакомительного характера.
- Провести с обучающимися дискуссию об отличии существующих решениях в области программного обеспечения для реализации технологии ЦД.
- Провести с обучающимися дискуссию об отличии существующих технических решений в области технических решения и уровней автоматизации подстанций и применения на них новых технологий интернета энергии.
- Обратить внимание на целевую аудиторию различных групп потребителей энергии, их интересов и потребностей какие функции технологии ЦД действительно необходимы, а какие только окажутся дополнительной финансовой нагрузкой при модернизации подстанции.

При проверке и оценке вариантов решения:

- Оценивать комплексность предлагаемого решения по внедрению технологии ЦД на подстанции, которое должно включать в себя помимо инженерных и ИТ аспектов, также оценку экономического эффекта от использования.
- Оценивать привлекательность сформированной концепции для разных групп потребителей с позиции ценности и стоимости внедрения технологии ЦД на всем жизненном цикле подстанции.

Структура и форма отчета о лабораторной работе:

Название учебного заведения

КАФЕДРА №

ОТЧЕТ ЗАЩИЩЕН С ОЦЕНКОЙ ПРЕПОДАВАТЕЛЬ

должность, уч. степень, звание подпись, дата инициалы, фамилия

## ОТЧЕТ ПО ЛАБОРАТОРНОЙ РАБОТЕ

## по курсу: ЦИФРОВЫЕ ДВОЙНИКИ В ЭЛЕКТРОЭНЕРГЕТИКЕ

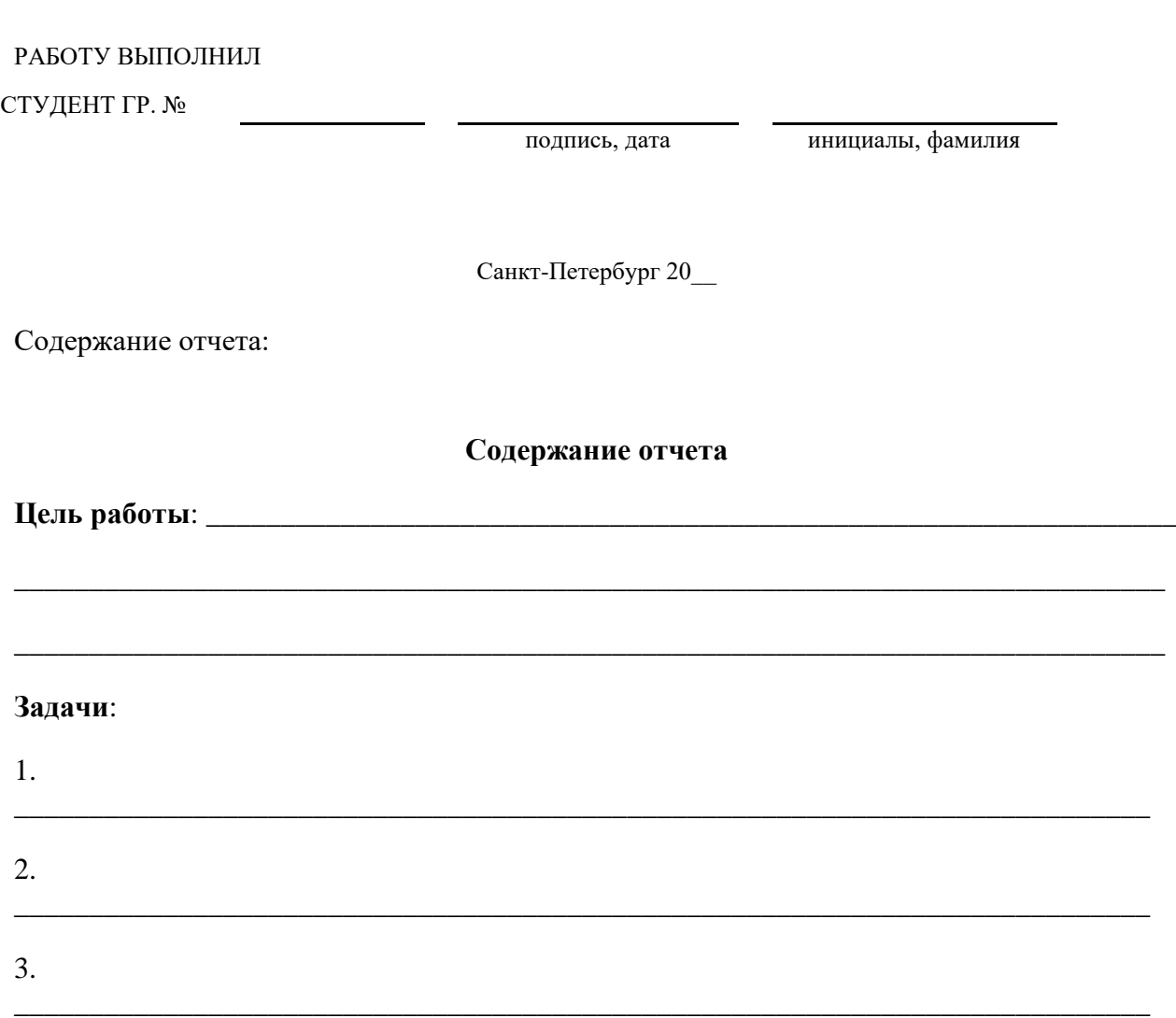

## **Теоретические сведения**

В отчете по лабораторной работе обязательно должны быть указаны теоретические сведения, необходимые для выполнения лабораторной работы, в том числе данные об установке, на которой выполнялась работа.

## **Расчетно-графическая часть**

В начале указываются исходные данные, расчеты, графические построения.

## **Выводы**

Отчет по лабораторной работе обязательно должен содержать выводы по лабораторной работе, в которой должны отражаться факты достижения цели.

#### **Список используемой литературы**

Список используемой литературы оформляется в соответствии с ГОСТ 7.0.100-2018 – Библиографическая запись. Библиографическое описание. Общие требования и правила составления.

Требования к оформлению отчета о лабораторной работе

## **Правила оформления отчета**

## **1. Общие требования**

1.1. В соответствии с ГОСТ [7.32-2017](http://regstands.guap.ru/db/docs/gost_7.32-2017.pdf) – СИБИД. Отчет о научно-исследовательской работе. Структура и правила оформления отчет по лабораторной работе оформляется любым печатным способом на одной стороне листа белой бумаги формата А4.

1.2. В отчете по лабораторной работе допускается интервал 1.0 и 1.5, кегль не менее 12, выравнивание по ширине, отступ красной строки 1.0.

1.3. Цвет шрифта должен быть черным.

## **2. Нумерация страниц отчета**

2.1. Страницы отчета следует нумеровать арабскими цифрами, соблюдая сквозную нумерацию по всему тексту отчета. Номер страницы проставляется в низу каждого листа по центру.

2.2. Титульный лист включается в общую нумерацию страниц отчета. Номер страницы на титульном листе не проставляется.

#### **3. Нумерация разделов и подразделов отчета**

3.1. Разделы должны иметь порядковые номера в пределах всего отчета, обозначенные арабскими цифрами.

3.2. Разделы могут быть разбиты на подразделы. Нумерация подразделов составляется из номера раздела и подраздела, обозначенного через точку, например, «1.1.». В конце названия разделов и подразделов точка не ставится.

## **4. Иллюстрации**

4.1. Иллюстрации подписываются снизу арабскими цифрами через пробел после слова «Рисунок» и имеют либо сквозную нумерацию, либо нумерацию в соответствии с разделами отчета.

4.2. Все иллюстрации (рисунки) должны иметь название, которое указывается после номера иллюстрации через тире, например, «Рисунок 1 – Структурная схема одноконтурной САР».

4.3. Подписи всех иллюстрации выравниваются по центру строки.

#### **5. Графики**

5.1. Графики должны быть четкими. При оформлении графиков необходимо указывать обозначения координатных осей и самих графиков.

5.2. Если графики отражают сравнение двух экспериментов, рекомендуется их выполнение в одной системе координат.

#### **6. Таблицы**

6.1. В отчете по лабораторной работе рекомендуется сквозная нумерация таблиц. Допускается нумерация таблиц в пределах раздела отчета. В этом случае номер таблицы состоит из номера раздела и порядкового номера таблицы, разделенных точкой.

6.2. Таблицы нумеруются арабскими цифрами.

6.3. Нумерация таблиц производится со словом «Таблица» без знака «No», например, «Таблица 1».

6.5.4. Каждая таблица должна иметь название, которое следует помещать над таблицей слева без абзацного отступа в одну строку с ее номером через тире.

11.3. Методические указания для обучающихся по прохождению самостоятельной работы

В ходе выполнения самостоятельной работы, обучающийся выполняет работу по заданию и при методическом руководстве преподавателя, но без его непосредственного участия.

В процессе выполнения самостоятельной работы, у обучающегося формируется целесообразное планирование рабочего времени, которое позволяет им развивать умения и навыки в усвоении и систематизации приобретаемых знаний, обеспечивает высокий уровень успеваемости в период обучения, помогает получить навыки повышения профессионального уровня.

Методическими материалами, направляющими самостоятельную работу обучающихся являются:

учебно-методический материал по дисциплине.

11.4. Методические указания для обучающихся по прохождению текущего контроля успеваемости

Текущий контроль успеваемости предусматривает контроль качества знаний обучающихся, осуществляемого в течение семестра с целью оценивания хода освоения дисциплины.

Система оценок при проведении промежуточной аттестации осуществляется в соответствии с требованиями Положений «О текущем контроле успеваемости и промежуточной аттестации студентов ГУАП, обучающихся по программы высшего образования» и «О модульно-рейтинговой системе оценки качества учебной работы студентов в ГУАП».

Оценивание текущего контроля успеваемости оценивается по системе зачет/ не зачет. Положительный результат текущего контроля успеваемости дает студенту дополнительный балл при проведении промежуточной аттестации.

11.5. Методические указания для обучающихся по прохождению промежуточной аттестации

Промежуточная аттестация обучающихся предусматривает оценивание промежуточных и окончательных результатов обучения по дисциплине. Она включает в себя:

 экзамен – форма оценки знаний, полученных обучающимся в процессе изучения всей дисциплины или ее части, навыков самостоятельной работы, способности применять их для решения практических задач. Экзамен, как правило, проводится в период экзаменационной сессии и завершается аттестационной оценкой «отлично», «хорошо», «удовлетворительно», «неудовлетворительно».

Промежуточная аттестация проводится в форме дифференцированного зачета. Зачет проводится в устной форме по билетам в виде подготовки и изложения развёрнутого ответа. Время на подготовку ответа - 30 минут.

Система оценок при проведении промежуточной аттестации осуществляется в соответствии с требованиями Положений «О текущем контроле успеваемости и промежуточной аттестации студентов ГУАП, обучающихся по программы высшего образования» и «О модульно-рейтинговой системе оценки качества учебной работы студентов в ГУАП».

Промежуточная аттестация оценивается по результатам текущего контроля успеваемости. Экзамен проводится в устной форме по билетам, представленным в таблице 15. В случае, если студент по уважительной причине не выполнил требования текущего контроля, ему предоставляется возможность сдать задолженности по пропущенным темам. Форма проведения промежуточной аттестации – письменная.

# Лист внесения изменений в рабочую программу дисциплины

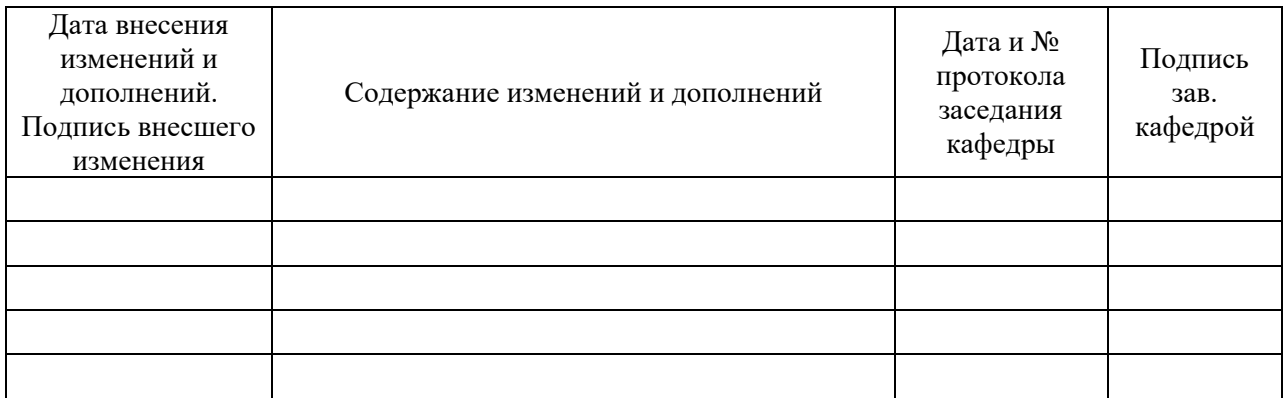